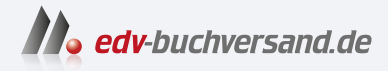

# Cloud Connector für SAP Installation, Konfiguration und Betrieb

# DAS INHALTS-VERZEICHNIS **direkt [zum Buch](https://www.edv-buchversand.de/product/rw-9707/Cloud%20Connector%20f%C3%BCr%20SAP)**

Dieses Inhaltsverzeichnis wird Ihnen von www.edv-buchversand.de zur Verfügung gestellt.

**» Hier geht's**

# Inhalt

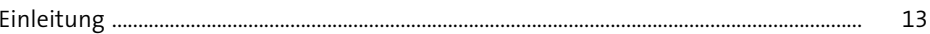

# TEILI Grundlagen und Einrichtung

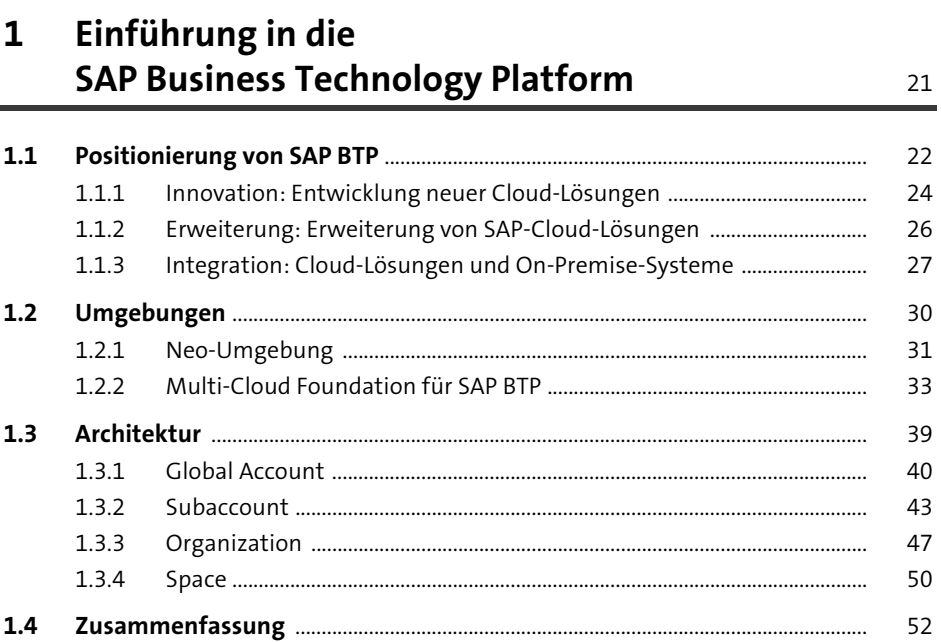

# 2 Sicherheitsgrundlagen

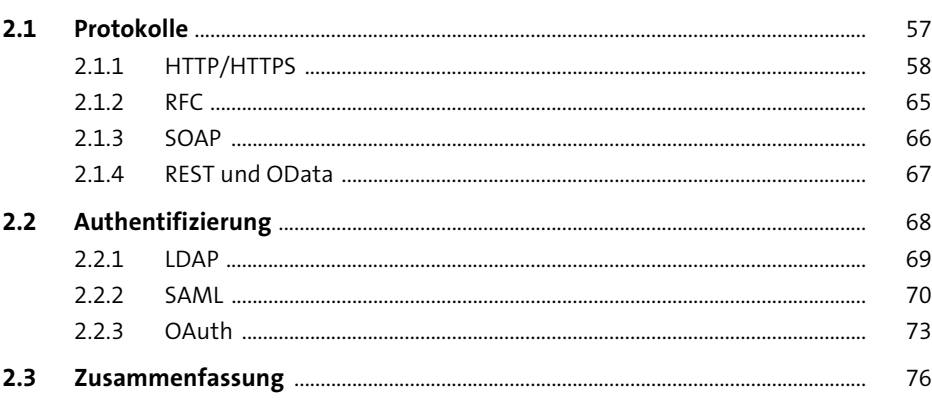

55

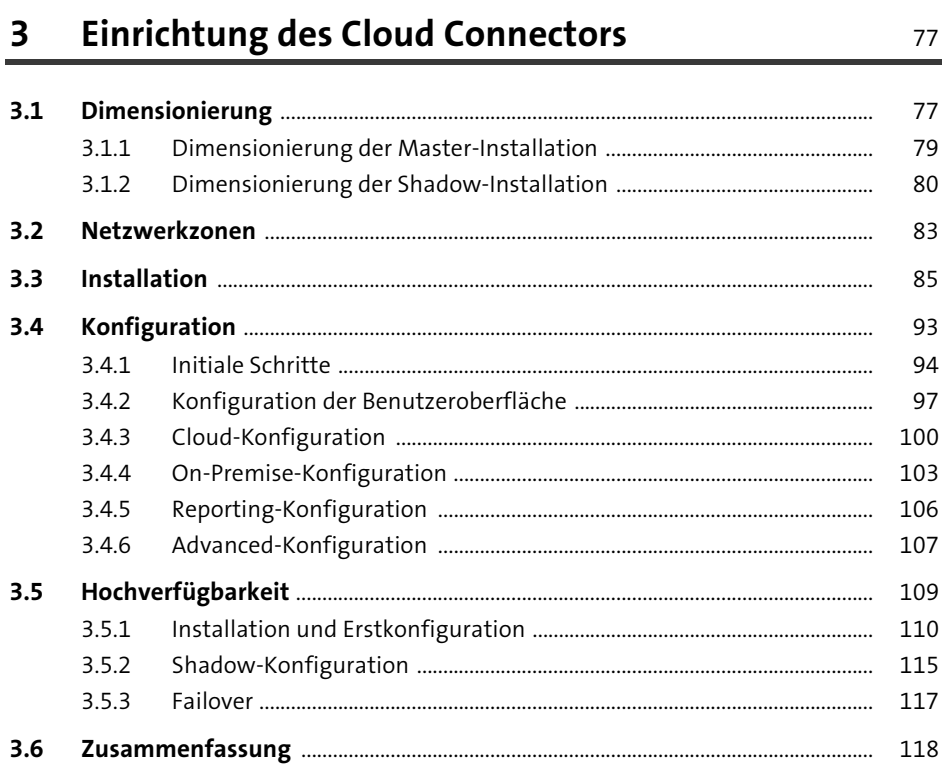

#### 4 Connectivity mit **SAP Business Technology Platform** 119

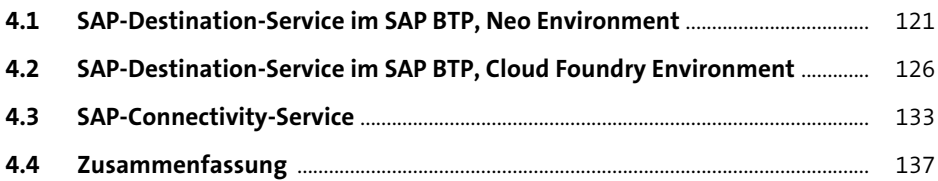

#### TEIL II Arbeiten mit dem Cloud Connector

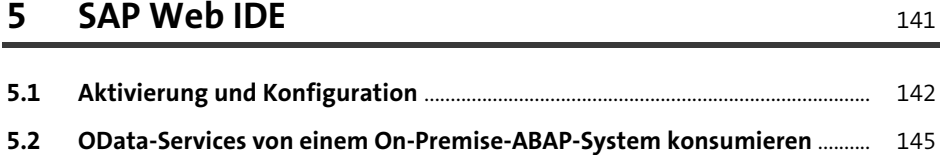

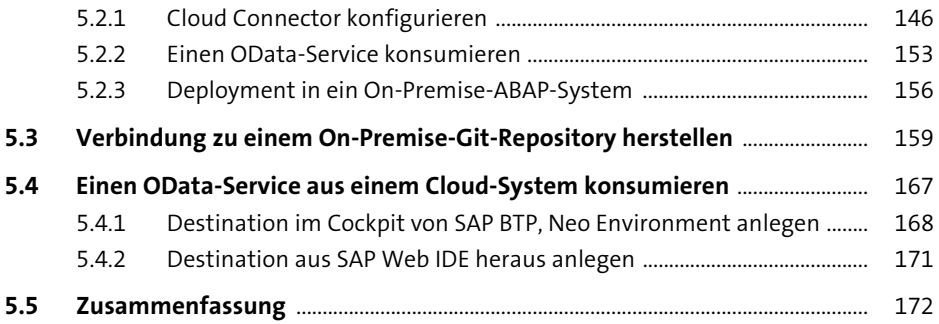

# **6 SAP Business Application Studio** 173

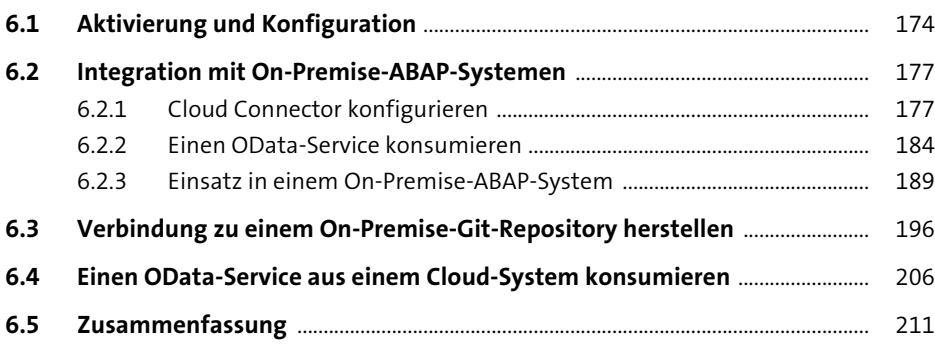

# **7 SAP Integration Suite** 213

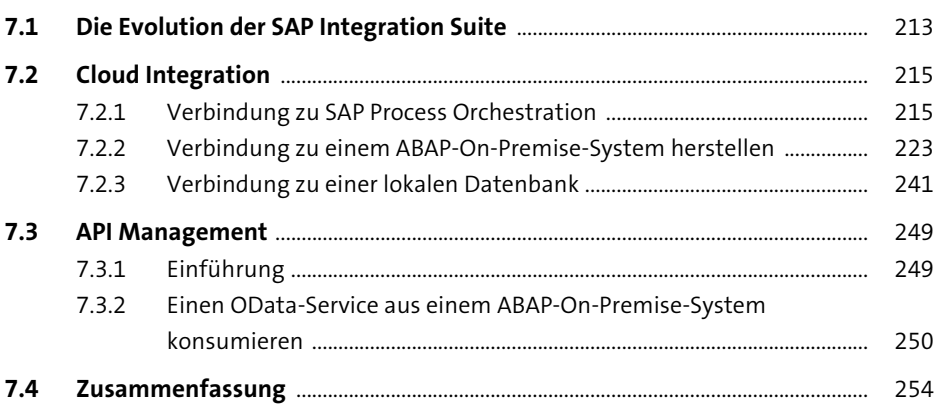

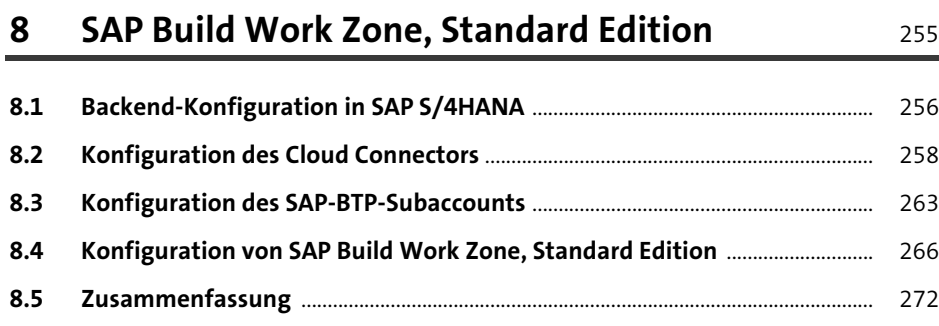

#### **TEIL III Administration und Betrieb**

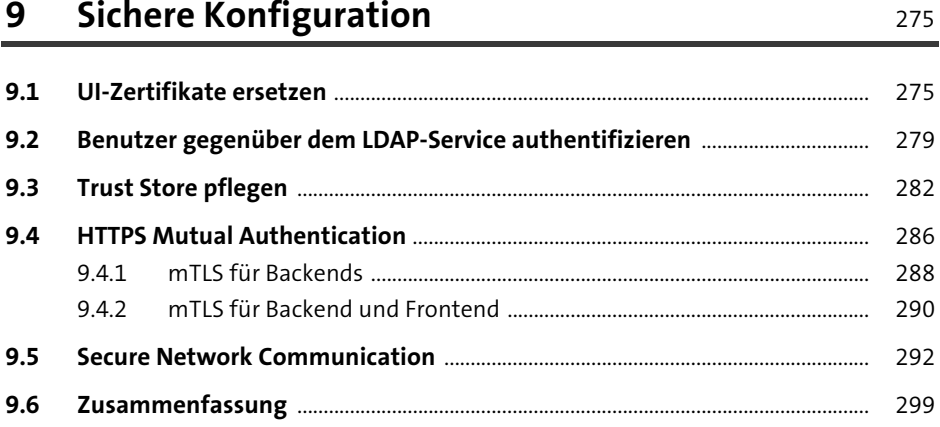

#### **10 Administration** 301

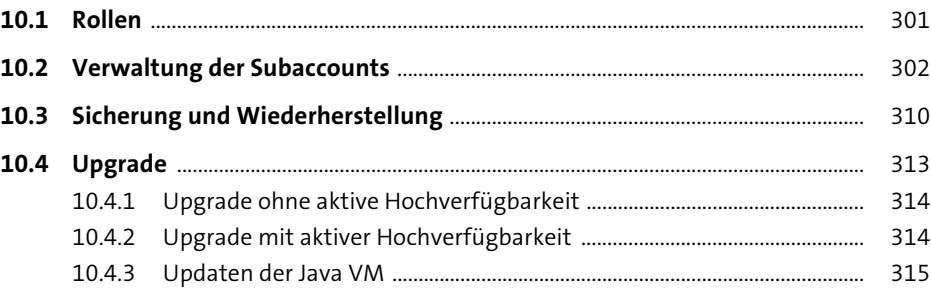

323

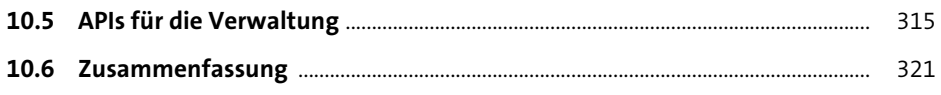

#### 11 Monitoring

11.2 330  $1131$  $11.3.2$ 331  $11.3.3$ API »Open Connections to On-Premise Backend Systems« ..................... 332 11.3.4  $11.3.5$ 11.3.6 333  $11.3.7$ 11.3.8 335 11.3.9 337 338 340 11.5 

#### **Principal Propagation** 12

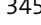

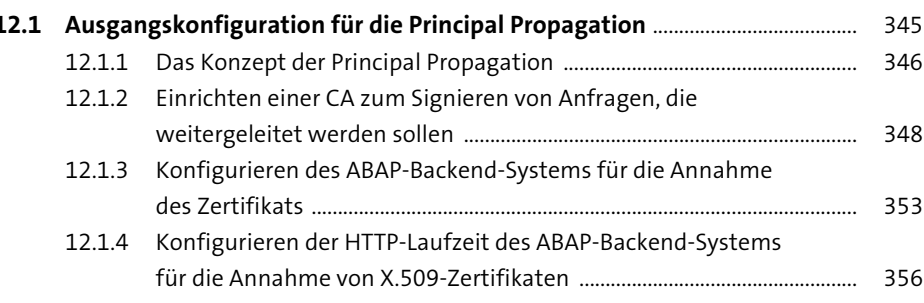

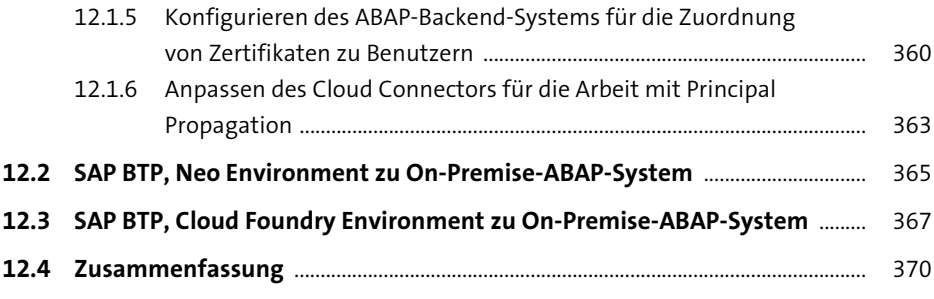

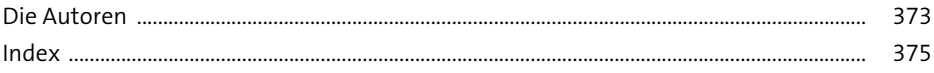